## **2022 MUSE Inspire** Conference

May 15-18 Gaylord Texan Resort & Convention Center | Dallas, TX

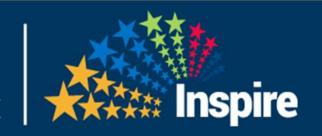

# 1007: Microsoft Power Bl

Reporting from Data Repository

May 16, 2:30-3:25

Presenter: Ian Proffer

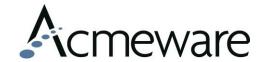

## **2022 MUSE Inspire** Conference

May 15-18 Gaylord Texan Resort & Convention Center | Dallas, TX

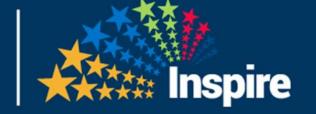

#### Welcome back! Come see our other sessions this year:

| Day       | Date   | Time        | Session                                                      |
|-----------|--------|-------------|--------------------------------------------------------------|
| Sunday    | May 15 | 9:30-12:00  | 701 - Power BI Fundamentals                                  |
|           |        |             | 703 - MIPS: Don't Let it Sink Your Ship                      |
|           |        | 1:00 - 3:30 | 801 - Developing for DR with Power BI                        |
| Monday    | May 16 | 2:30-3:25   | 1007 - Power BI and DR                                       |
| Tuesday   | May 17 | 10:00-10:55 | 1062 - Improve Quality Performance                           |
| Wednesday | May 18 | 10:00-10:55 | 1057 - Microsoft's Power Platform (Northeastern VT)          |
|           |        | 11:00-11:55 | 1097 - OR Utilization Analysis (Northwestern Medical Center) |

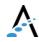

## Our Agenda

- > What is Power BI?
- Using Power BI with DR
- Real-world examples of Power BI reports

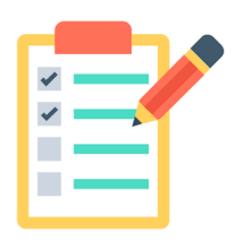

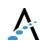

#### What is Power BI?

Power BI is a collection of software services, apps, and connectors that work together to turn your unrelated sources of data into coherent, visually immersive, and interactive insights. Power BI lets you easily connect to your data sources, visualize and discover what's important, and share that with anyone or everyone you want.

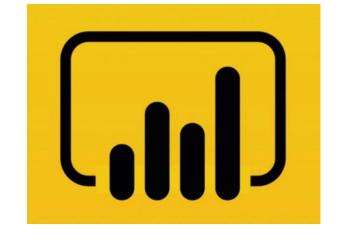

https://docs.microsoft.com/enus/power-bi/fundamentals/powerbi-overview

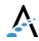

#### What is Power BI?

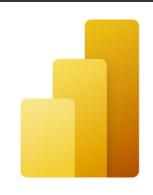

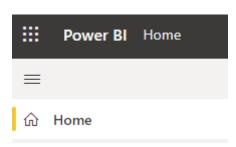

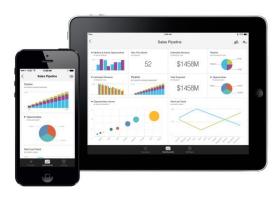

- A Windows desktop application called **Power BI Desktop**
- An online SaaS (Software as a Service) service called the **Power** BI service
- Power BI mobile apps for Windows, iOS, and Android devices

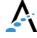

#### Other elements of Power BI

Power BI Report Builder, for creating paginated reports to share in the Power BI service

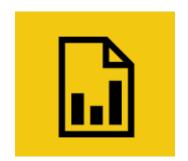

Power BI Report Server, an onpremises report server where you can publish your Power BI reports, after creating them in Power BI Desktop

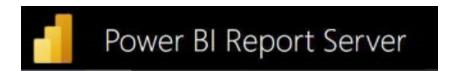

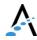

## Power BI Desktop

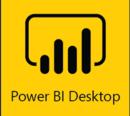

A free desktop application that lets you connect to, transform, and visualize your data.

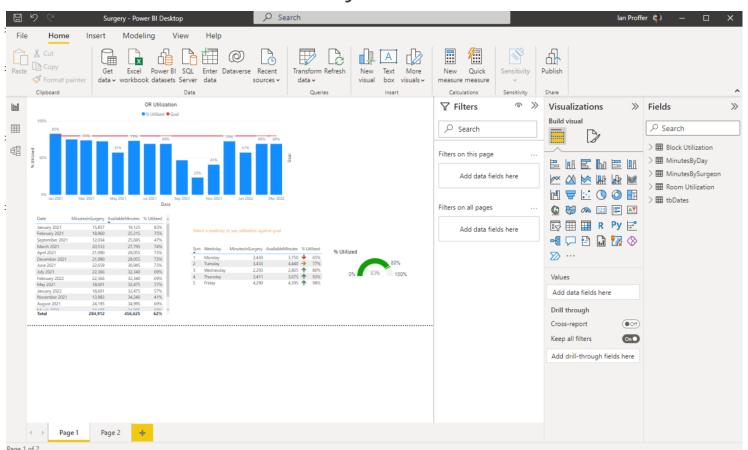

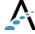

#### Power BI service

- Where you publish
   dashboards and share them
   across your organization.
   Dashboards and reports
   connect to datasets that
   bring all the relevant data
   together in one place.
- The service has some report creation abilities too but is more limited than Power BI Desktop.

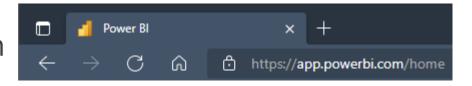

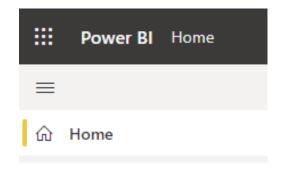

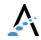

#### https://www.powerbi.com/home

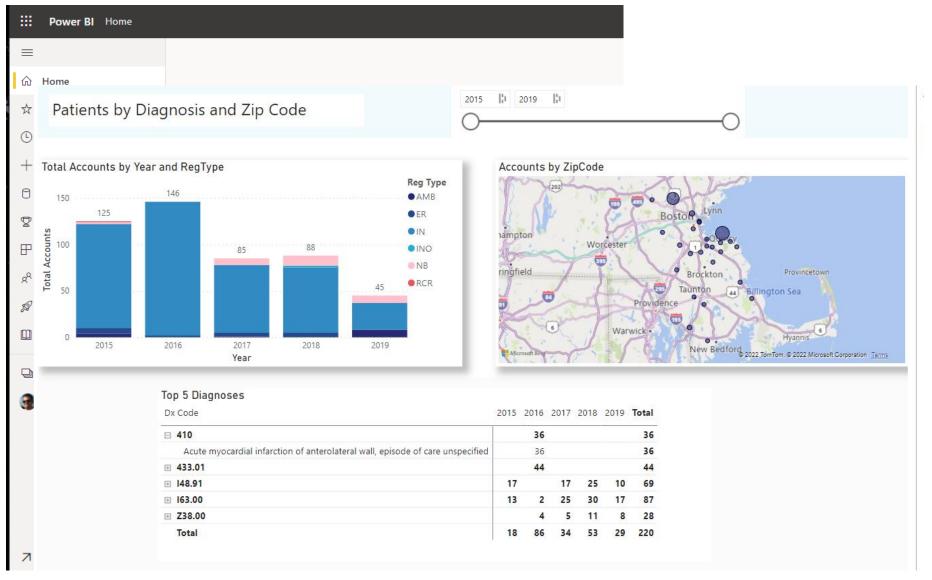

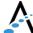

## Working with Power Bl

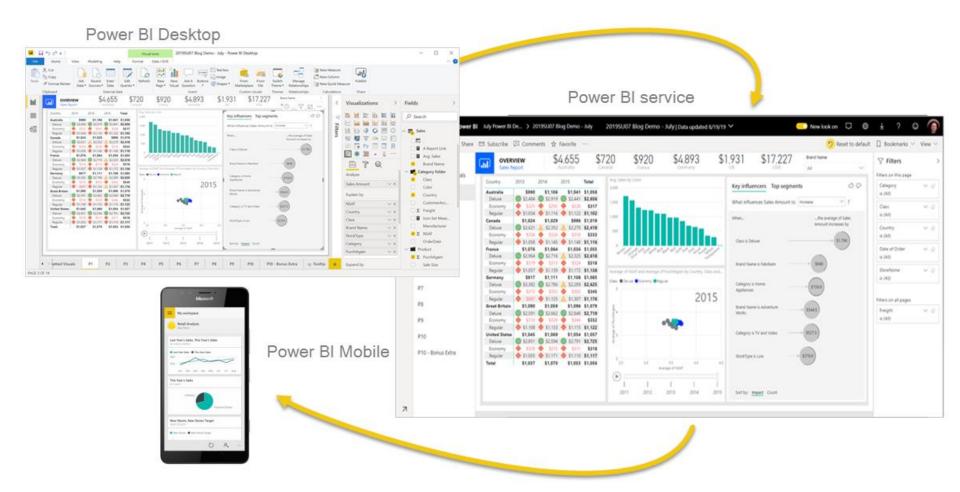

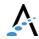

#### Wait...what about SSRS?

 What's up with SQL Server Reporting Services?
 (SQL Server Data Tools/Visual Studio and the Report Manager/Report Server/web portal)

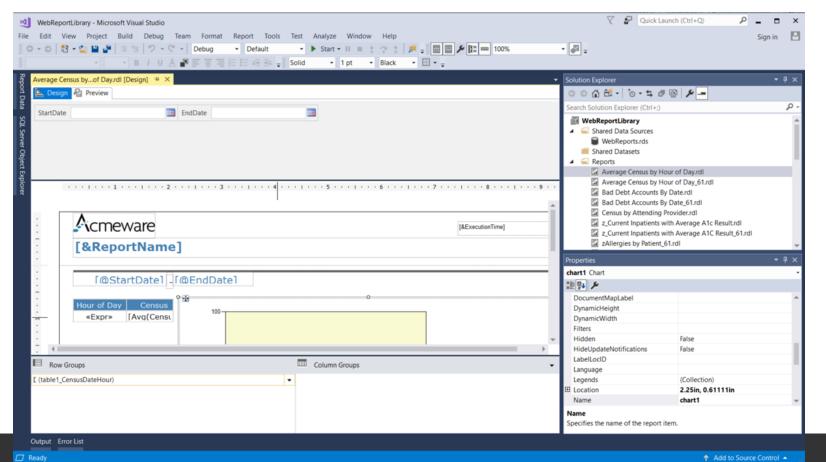

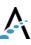

## Power BI Report Builder

- A standalone desktop application for designing and publishing paginated reports to the Power BI server. Surprise, it's the rebranded "Microsoft Report Builder."
- https://docs.microsoft.com/en-us/power-bi/paginated-reports/reportbuilder-power-bi

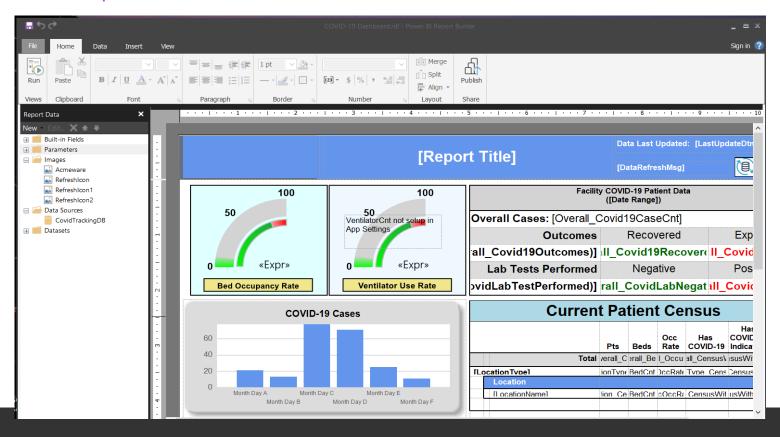

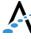

## Power BI Report Server

Power BI Report Server is an on-premises report server with a web portal in which you display and manage reports and KPIs. Along with it come the tools to create Power BI reports, paginated reports, mobile reports, and KPIs.

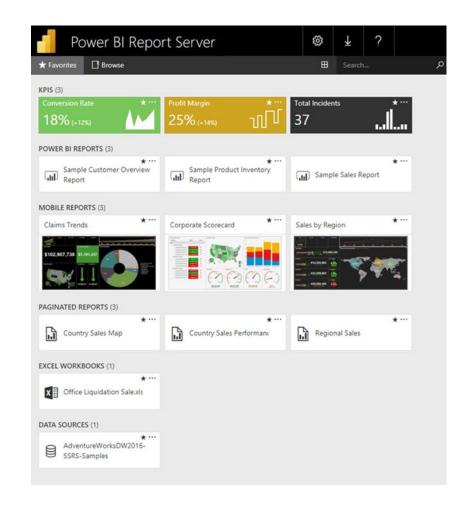

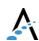

## Using Power BI with DR

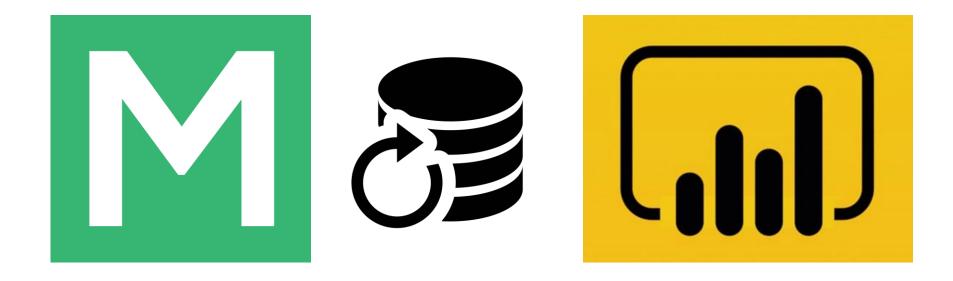

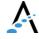

## Review of DR design

- Power BI expects relational data sources to be normalized - the DR is not.
- The DR table schema is hierarchical like MT and lacks foreign keys, making it challenging for report development and data model design.

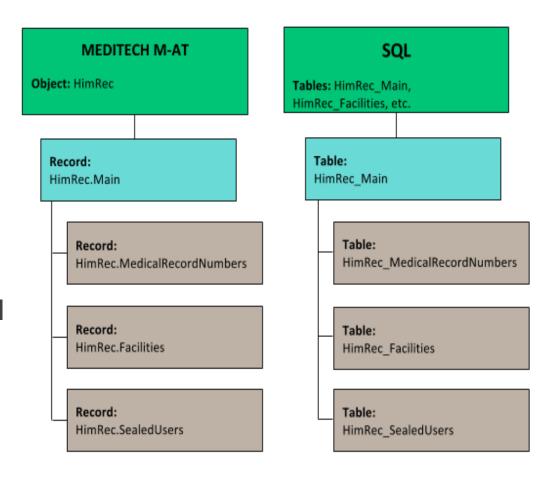

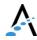

#### Considerations for DR

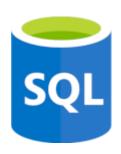

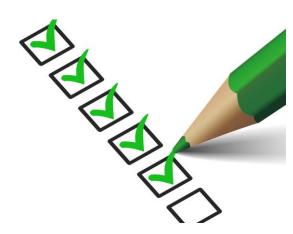

- Data model: "flat" or star schema?
- Connectivity: Import or DirectQuery?
- SQL coding: views, stored procedures, or embedded expressions?
- Power BI Gateway needed to connect to DR server
- Report data refresh needs to be scheduled

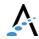

#### The data model

Should the data be "flat," like a single table or dataset, or based on a star-schema?

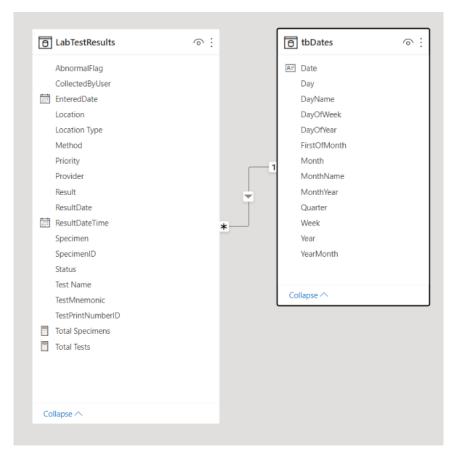

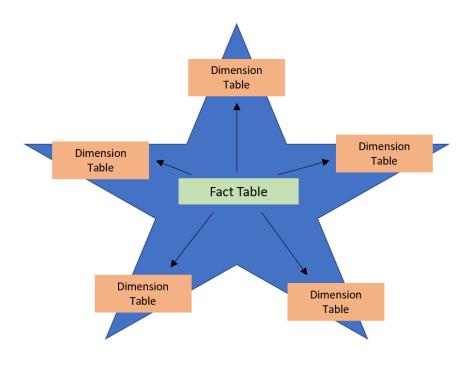

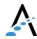

#### Accessing DR data with Power BI

How you choose to use Power BI with the DR is highly dependent on the Power BI developer's knowledge of the MEDITECH DR system!

Direct to DR tables (No)

Transform data v

MEDITECH EXPANSE

Data Repository

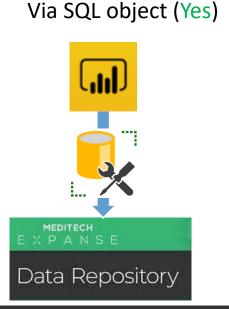

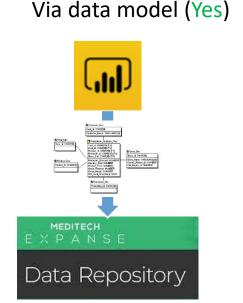

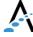

## Getting data from SQL Server

#### **Import**

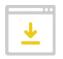

- Data cached on desktop and in Power Bl service
- > 1 GB limit for nonpremium
- Data is compressed for efficiency
- Full use of DAX (data access expressions) function library
- Data sources require periodic refresh

#### DirectQuery

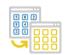

- Always uses current data
- Scalable, no 1GB limitation
- Significantly slower than data import mode
- Cannot combine data in Power Query
- Many DAX functions unavailable

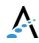

#### Using SQL programming objects

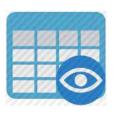

> Views (i.e., virtual tables)

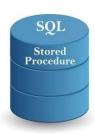

Stored procedures

```
SELECT
Name,
AccountNumber,
Facility,
Location,
FROM AdmVisits
```

> Embedded queries

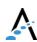

#### Power BI online - user experience

- > Workspaces
  - share the ownership and management of dashboards, reports, and datasets
  - Use roles to determine permissions (manage, edit, view)
- > Apps
- Package related workspace content (dashboards, reports, and datasets)
- Can use workspace permissions or be different
- Dashboards
  - Single-page canvas of tiles used to "tell the story"

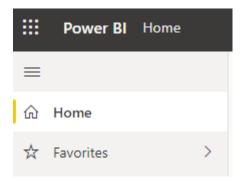

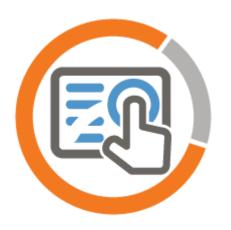

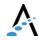

#### Demo: Power BI online

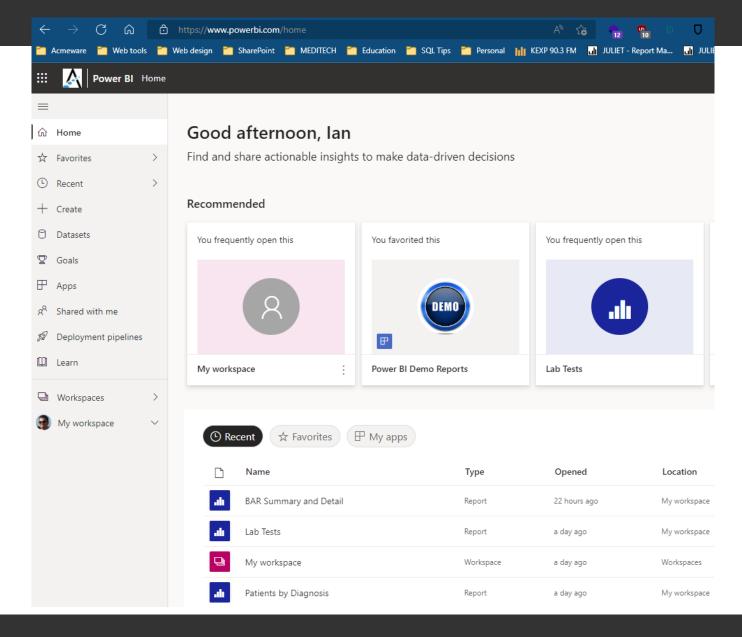

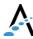

#### Questions and discussion

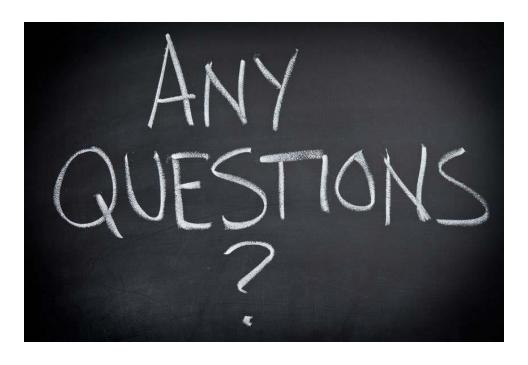

- About the Power
   Bl applications and services
- About using Power
   BI with Data
   Repository

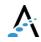

## Report Demo: Dan Deatrick

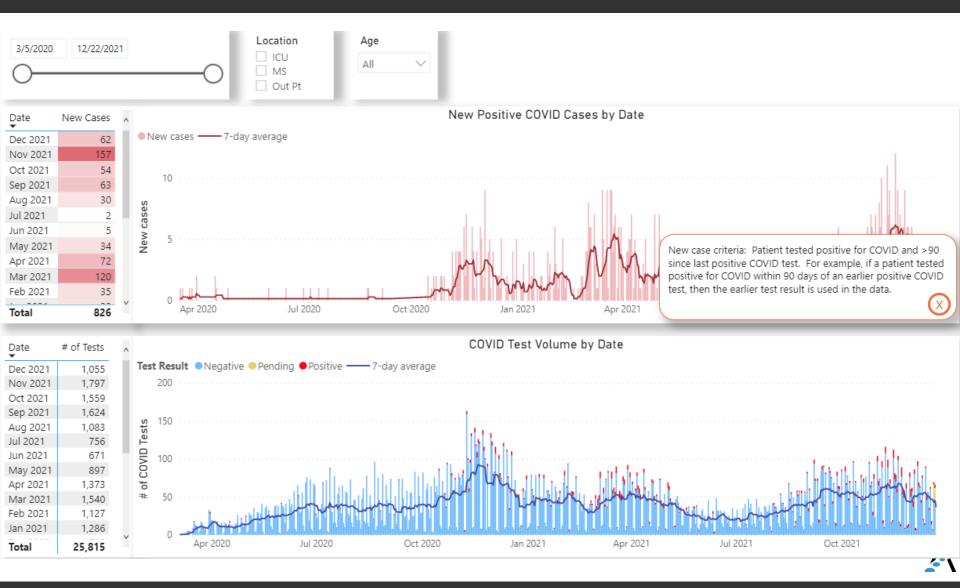

# Open discussion

> What questions do you have?

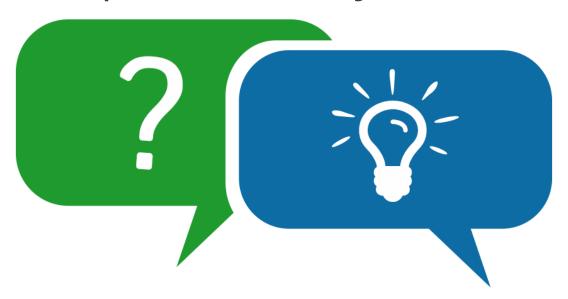

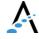

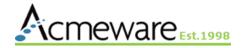

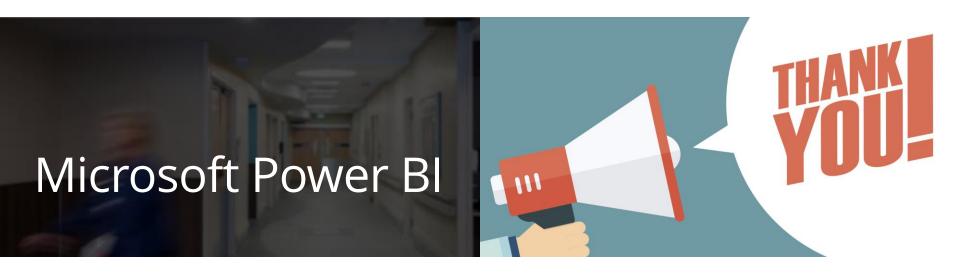

Keep in touch!

Me: <a href="mailto:iproffer@acmeware.com">iproffer@acmeware.com</a>

Our website: <a href="https://acmeware.com">https://acmeware.com</a>